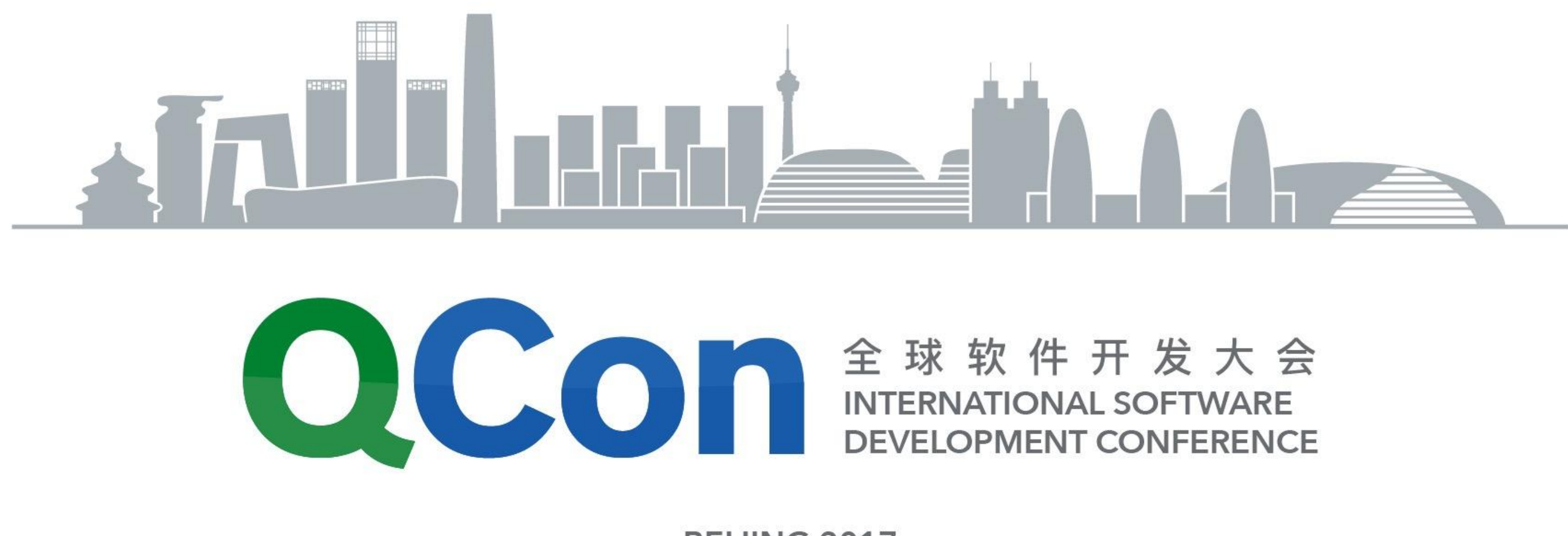

# 移动APP性能监测实践(iOS篇)

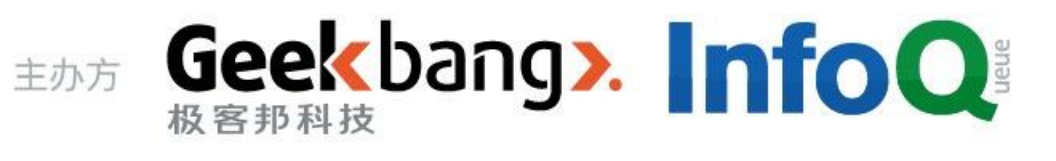

**BEIJING 2017** 

杨凯

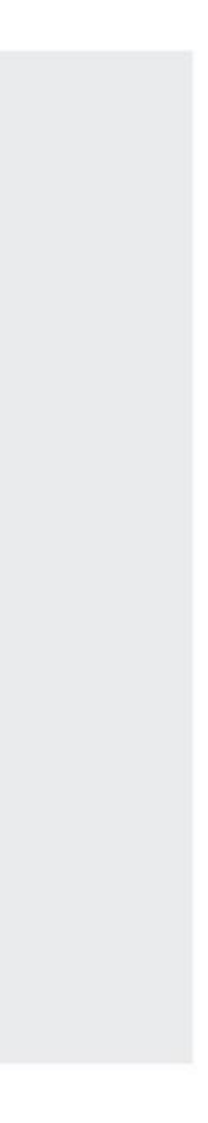

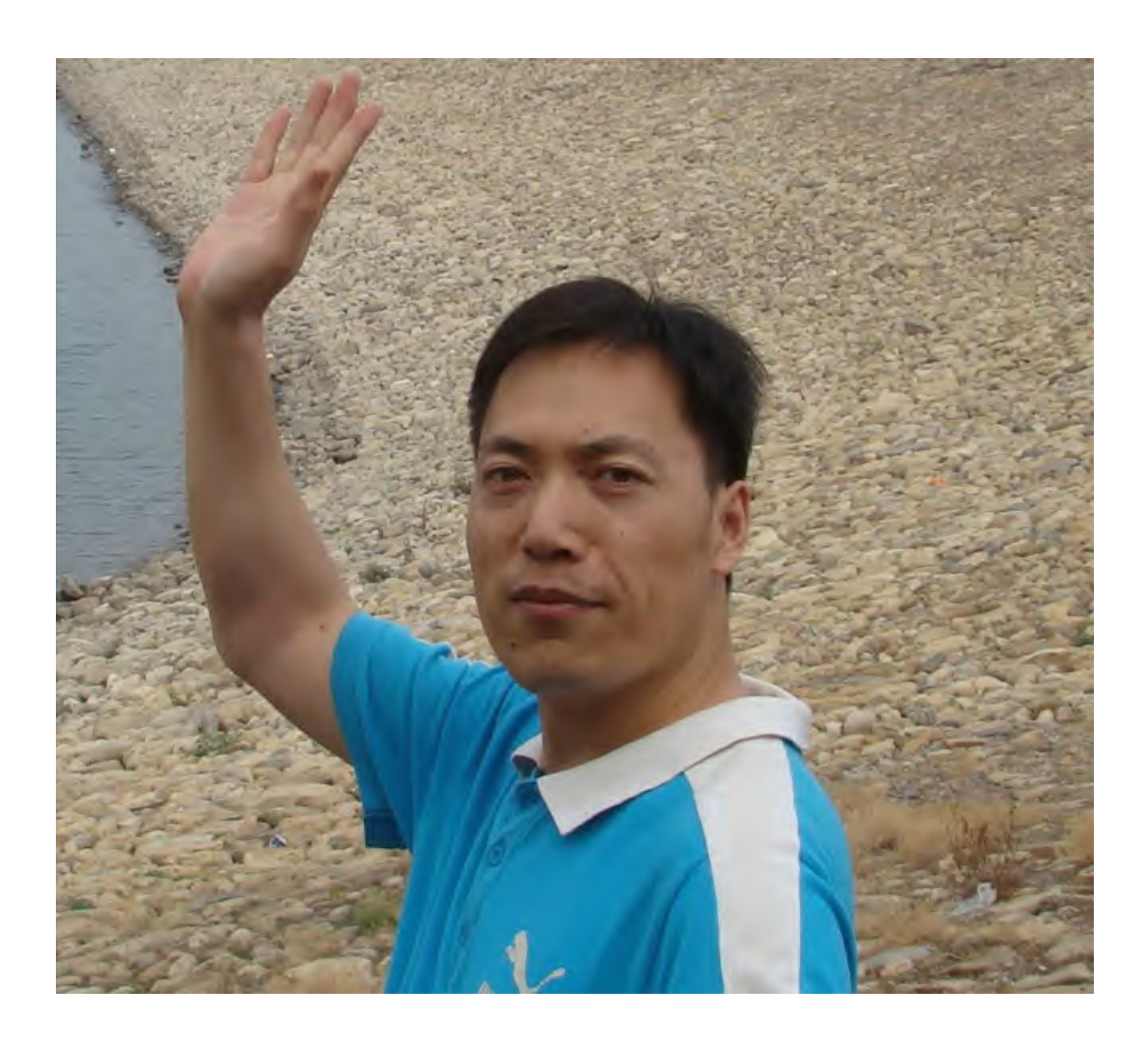

#### 杨凯@听云 iOS研发工程师 yangkai@tingyun.com

INTERNATIONAL SOFTWARE DEVELOPMENT CONFERENCE

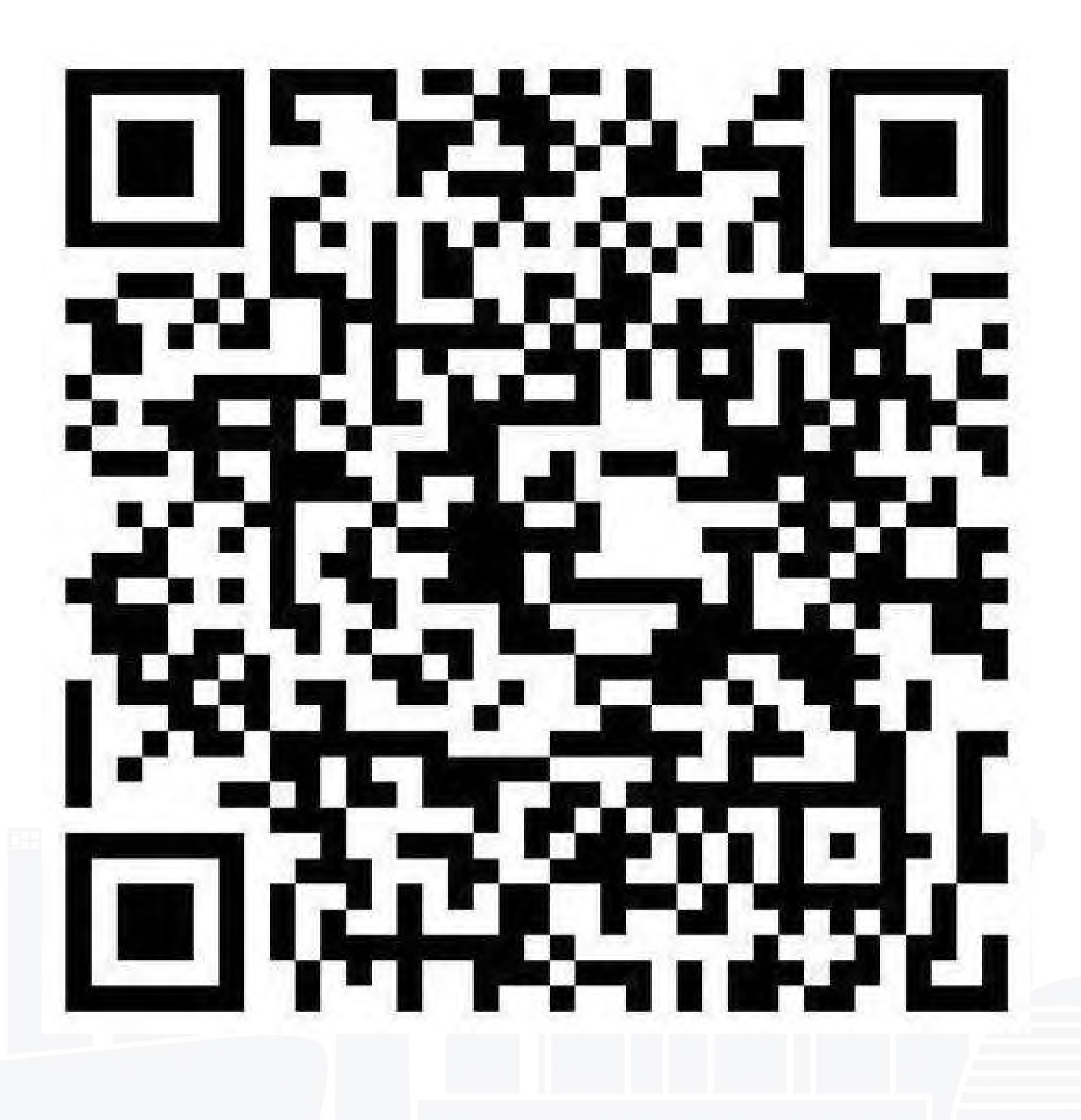

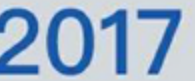

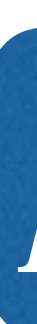

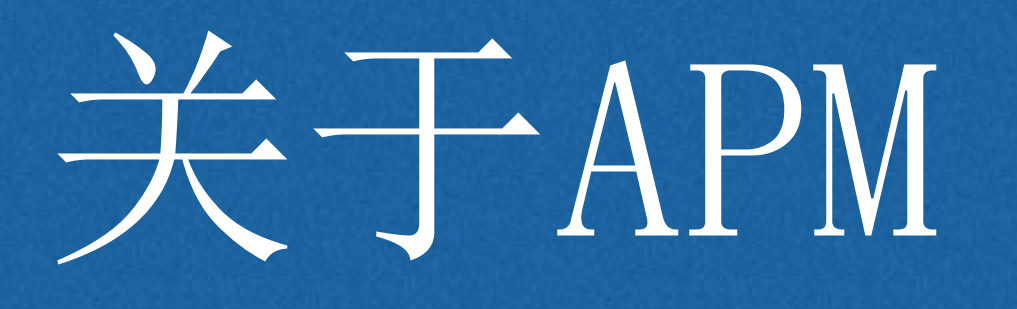

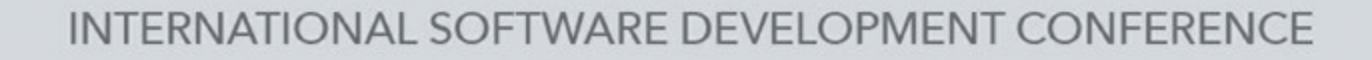

## APM的终极使命

## APM价值的直接体现

# 监测的根本在数据获取

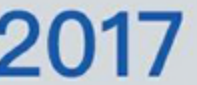

## Method swizzling

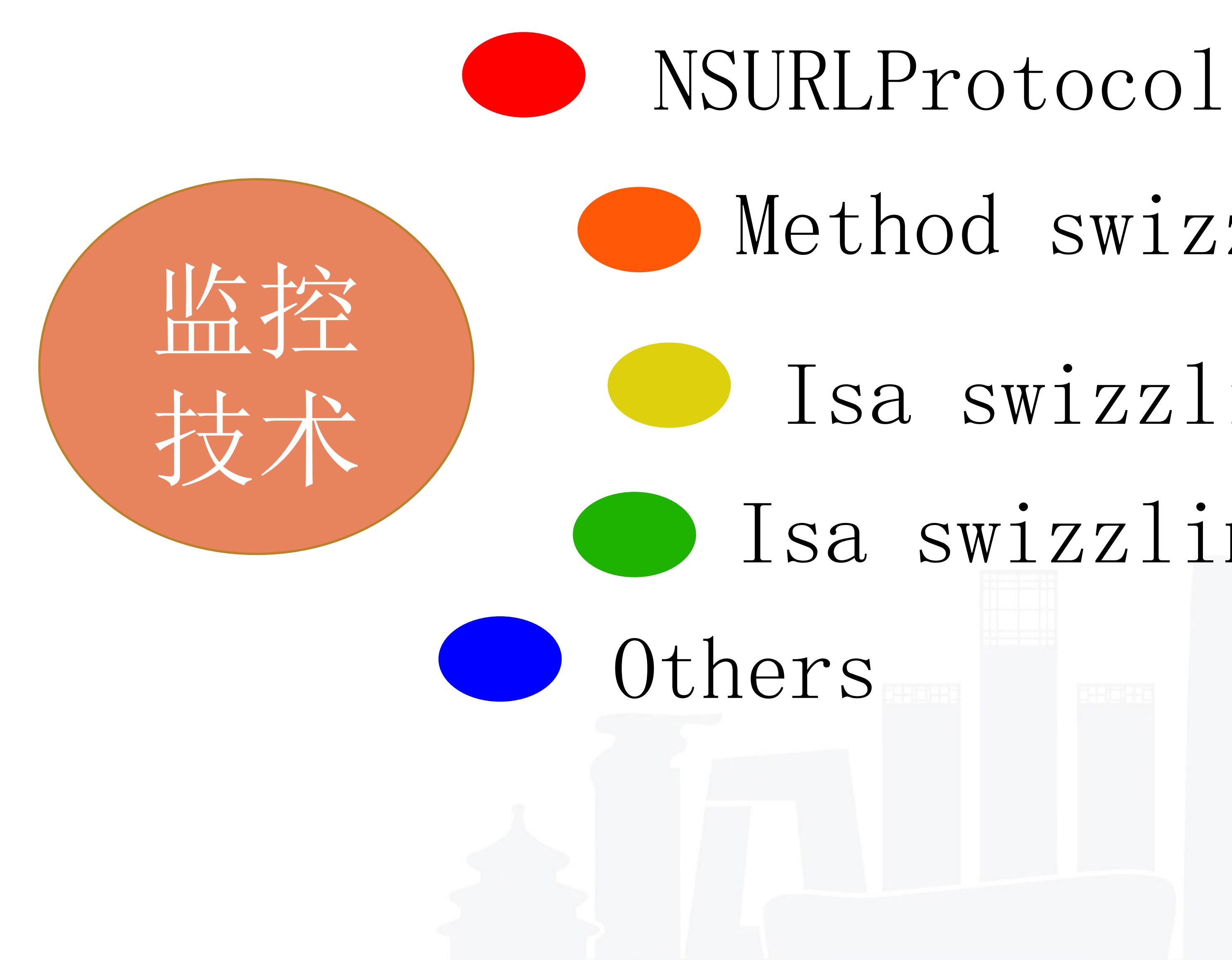

INTERNATIONAL SOFTWARE DEVELOPMENT CONFERENCE

## Isa swizzling

## Isa swizzling+NSProxy

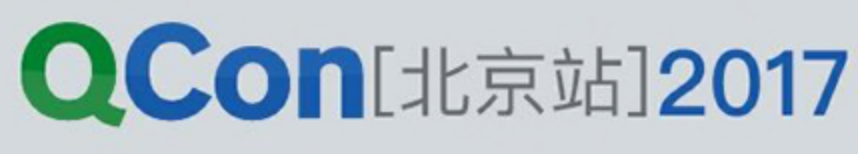

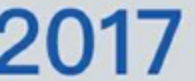

# NSURLProtocol

应用场景 优点/缺点/坑  $(NSURLRequest *)$ canonicalRequestForRequest:  $(NSURLRequest *) request;$ (void)startLoading;  $(void)$ stopLoading; dend

### 关于NSURLProtocol

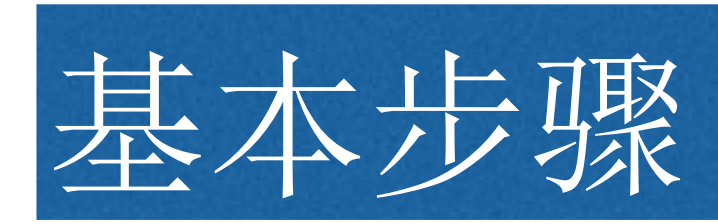

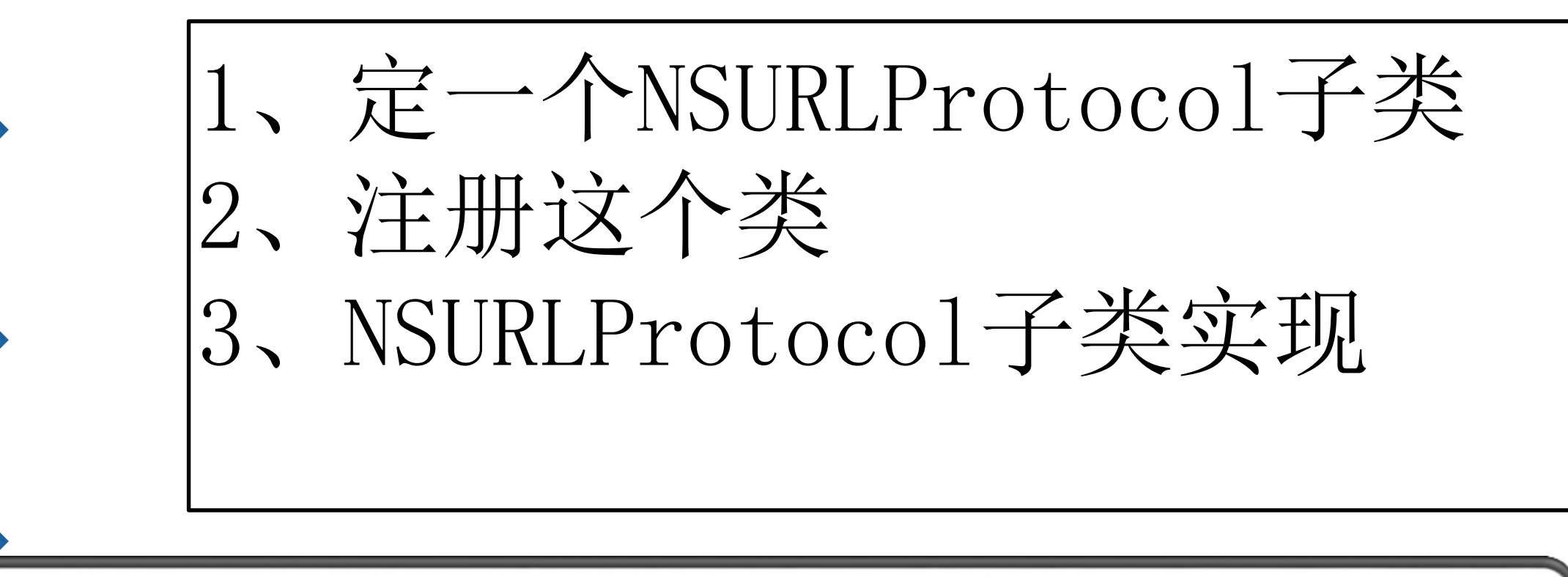

# NDSURLFTULUCOl: NSURLProtocol lest: (NSURLRequest \*) request;

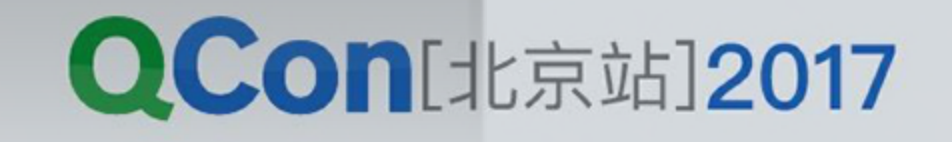

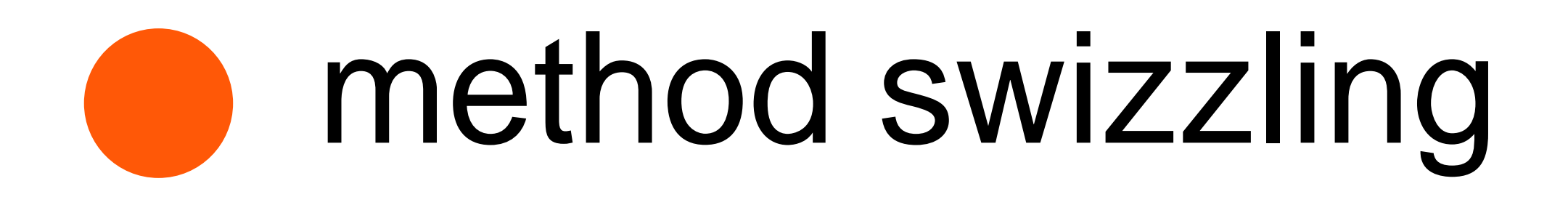

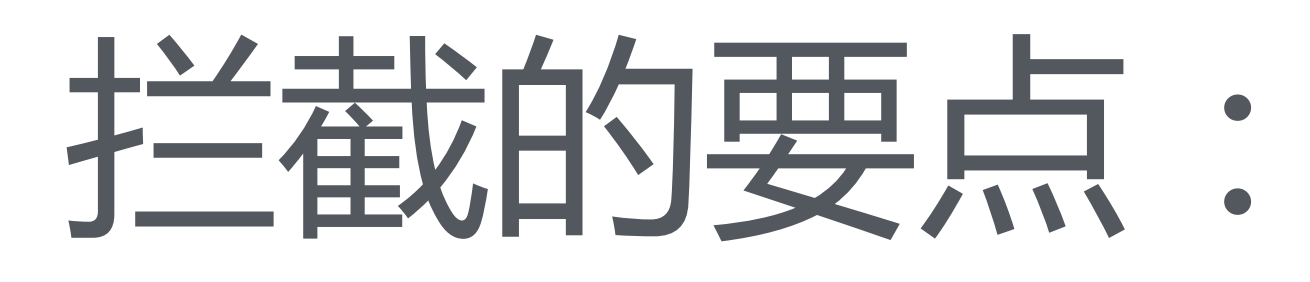

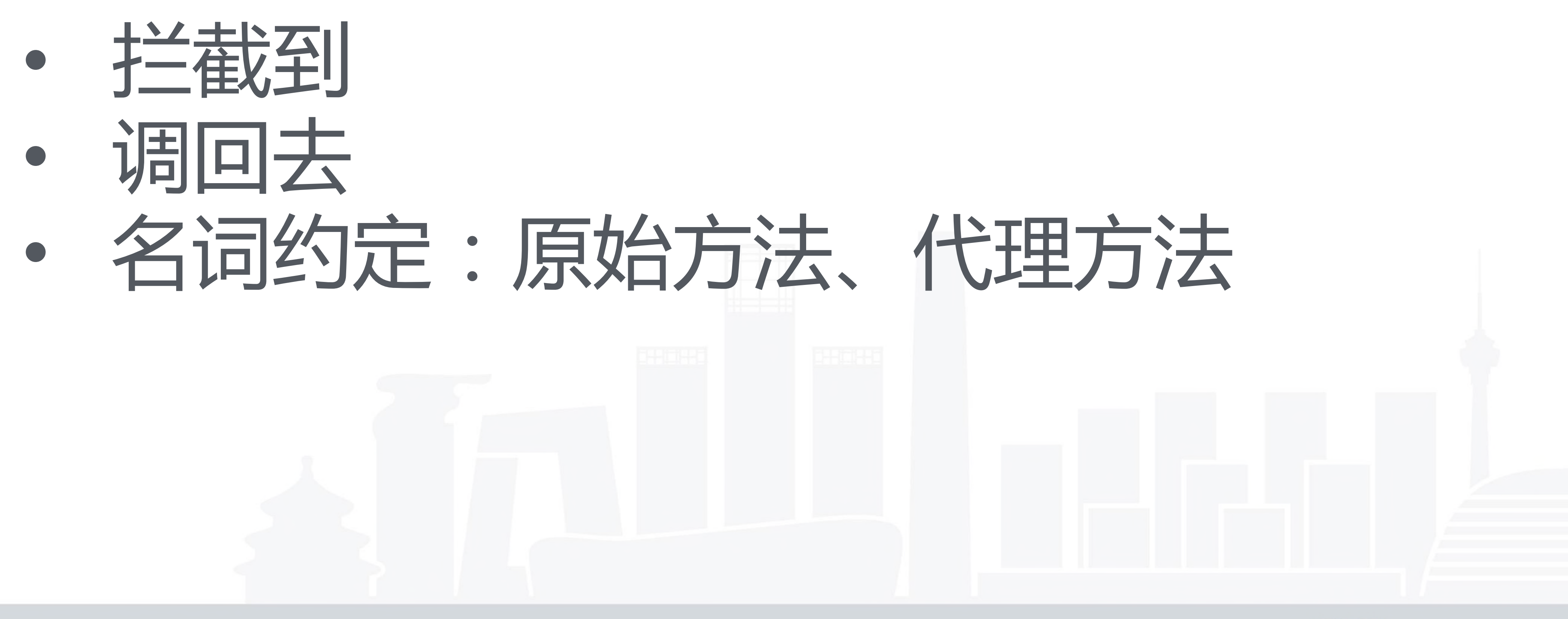

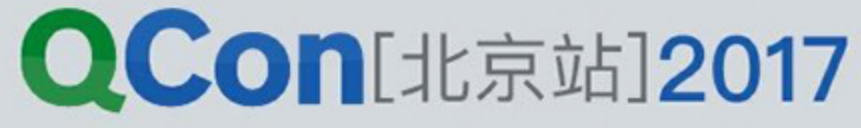

# method swizzling

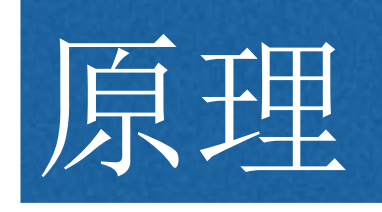

typedef struct objc\_method \* typedef struct objc\_ method { SEL method name; char \*method\_types; IMP method\_imp; };

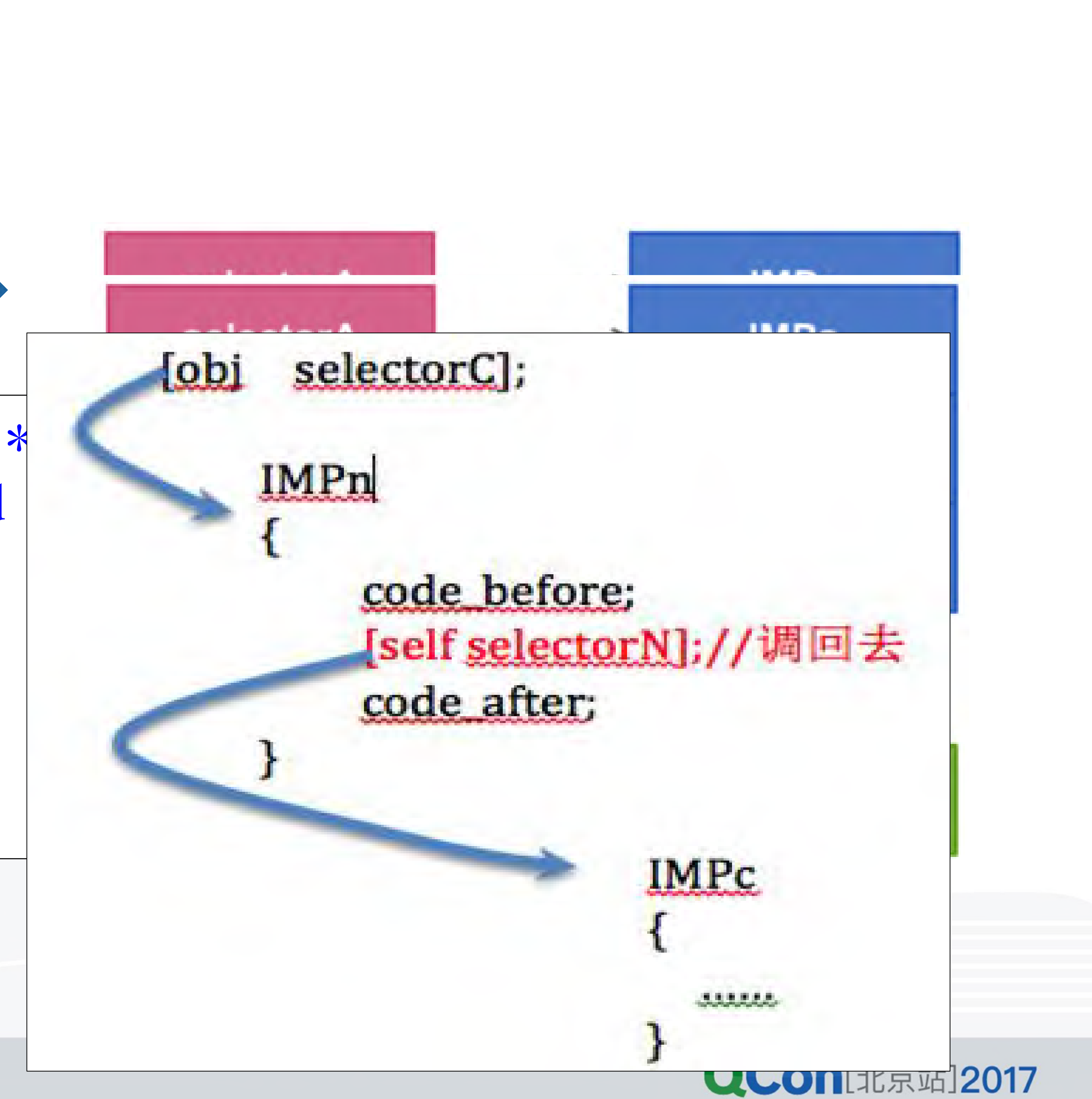

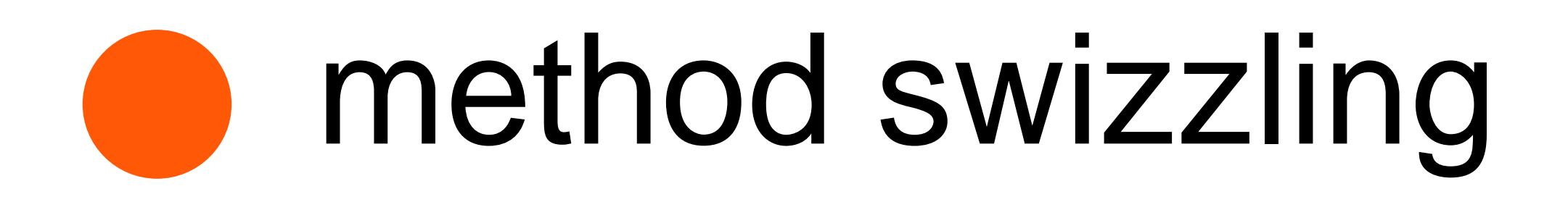

### 1、用class\_addMethod为某类添加"代理方法" 2、调用method\_exchangeImplementations交换IMP |3、确保你的"代理方法"调用了"原始方法"

INTERNATIONAL SOFTWARE DEVELOPMENT CONFERENCE

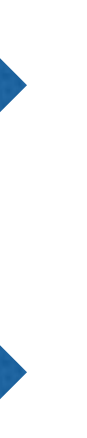

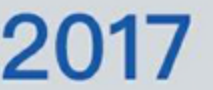

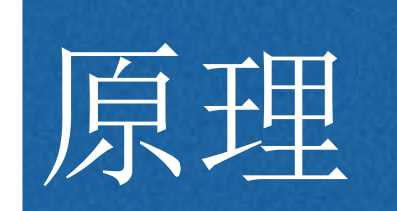

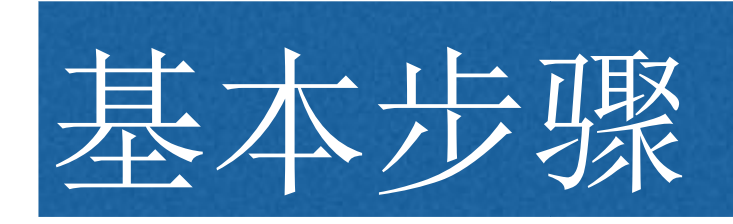

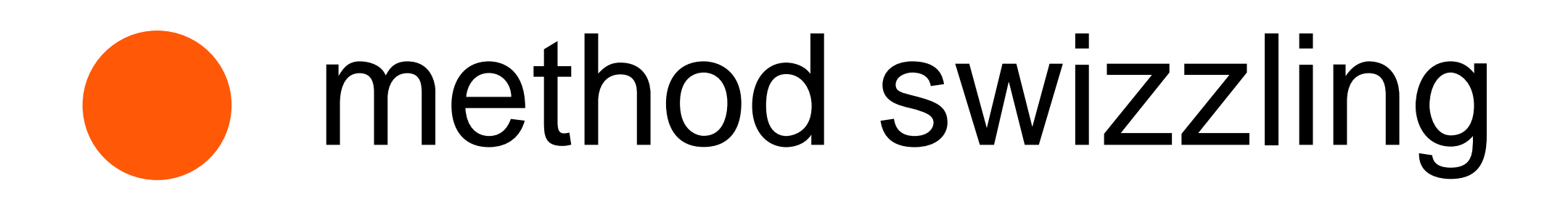

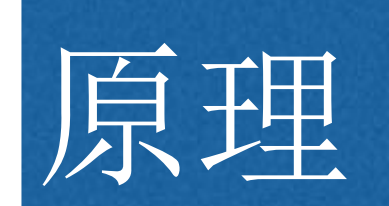

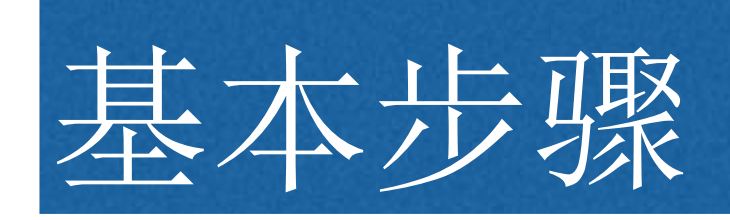

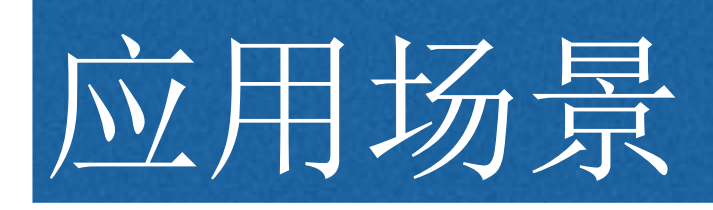

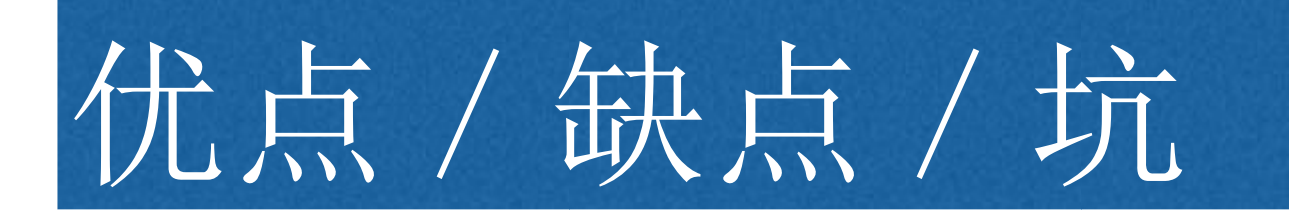

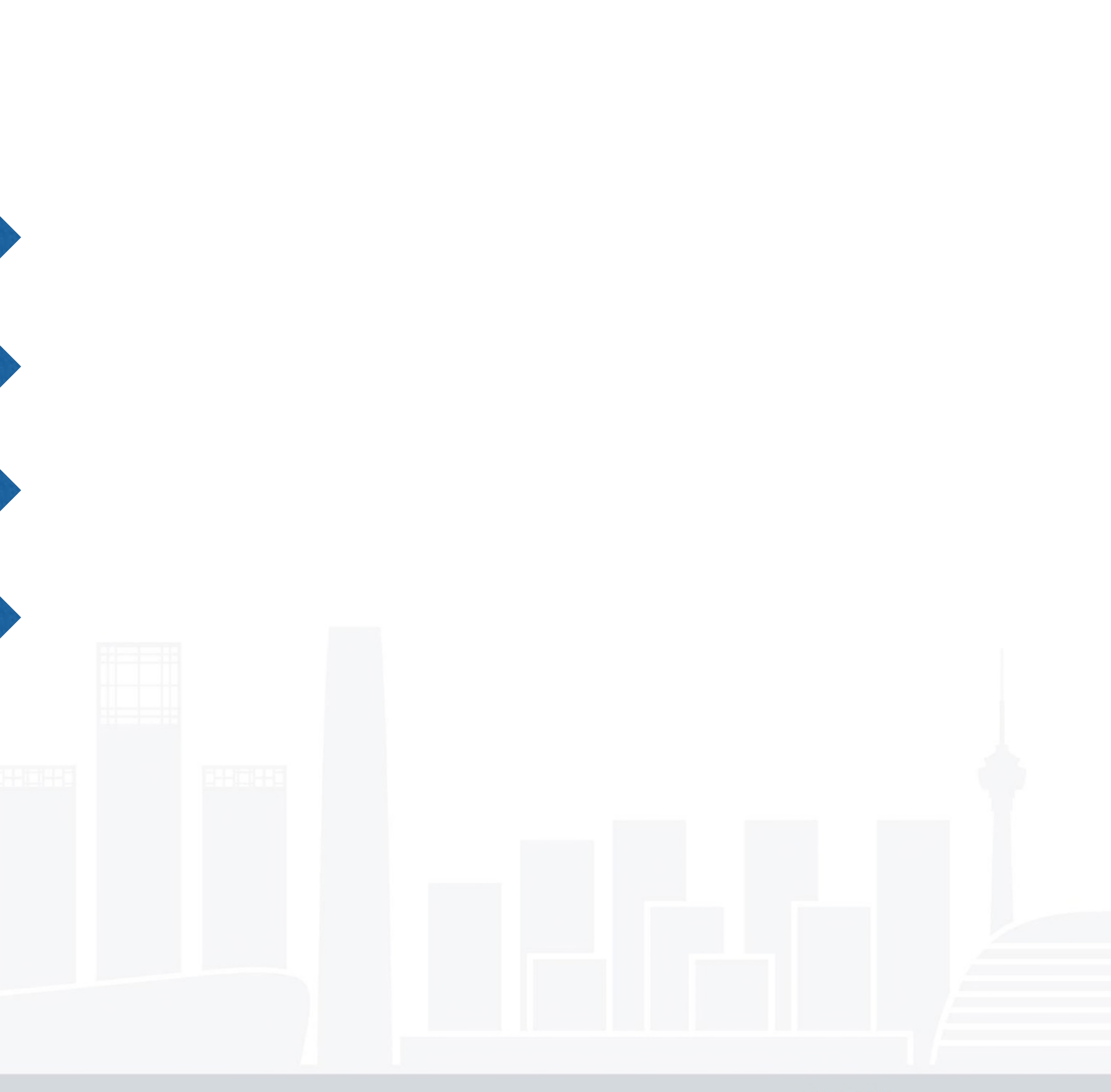

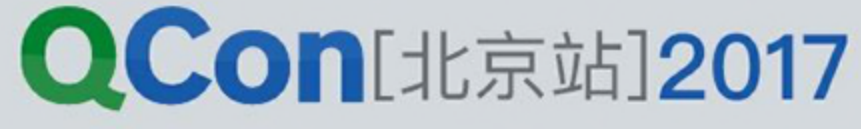

## method swizzling (改进版)

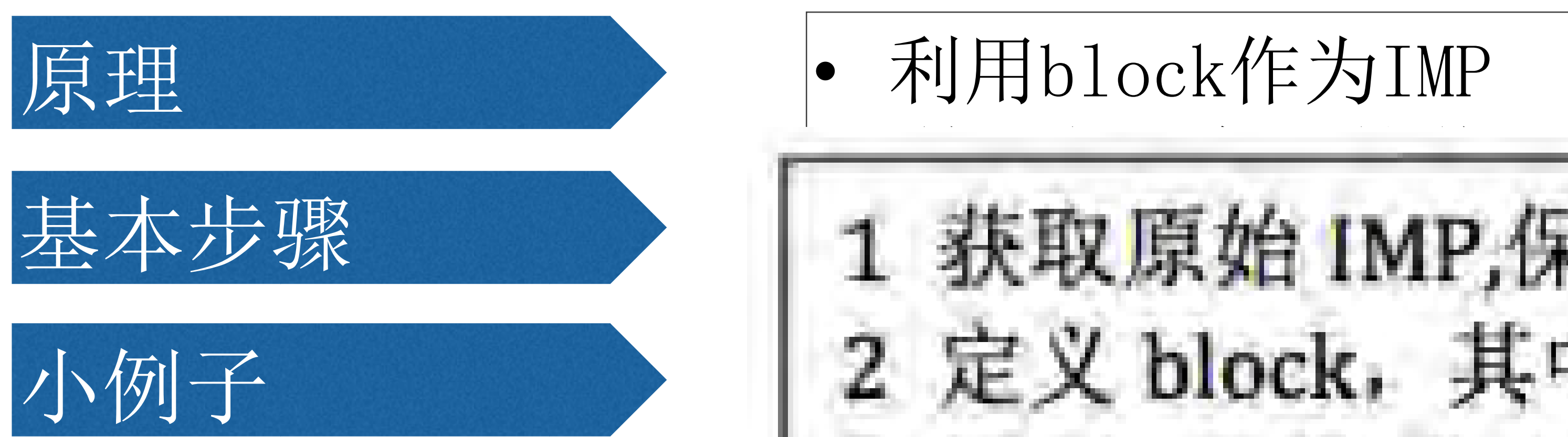

/ Method orig\_mthd = class\_getInstanceMethod(aClass, aSEL);<br>IMP orig\_IMP = method\_getImplementation(orig\_mthd);  $char*$   $cd=methodgetTypeEncoding(orig_mthd);$ IMP  $new_$ IMP =  $imp_$ implementationWithBlock( $^$ (id self){ void  $(*tmp)$  (id self, SEL  $\_cmd$ ) = orig $IMP$ ;  $tmp(self, asEL);$ class\_replaceMethod(aClass, aSEL, new\_IMP, cd);

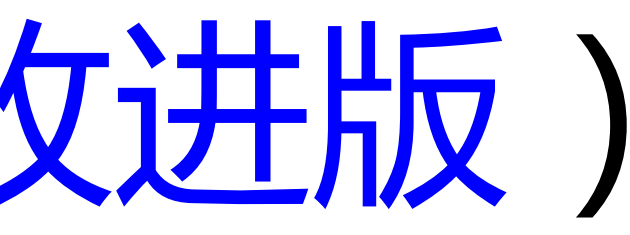

• 利用block作为IMP

获取原始 IMP,保存到变量 2 定义 block, 其中引用原始 IMP

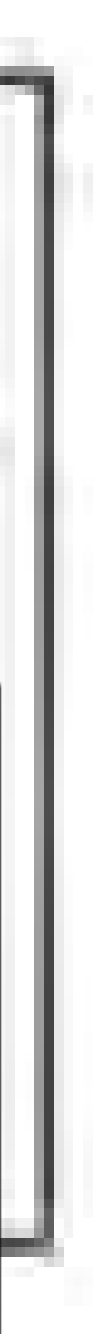

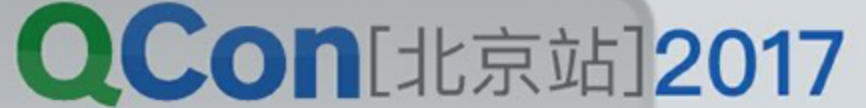

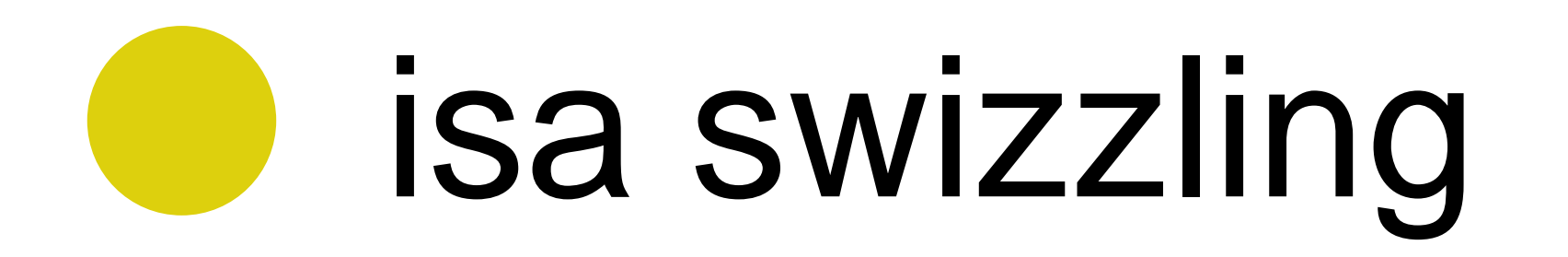

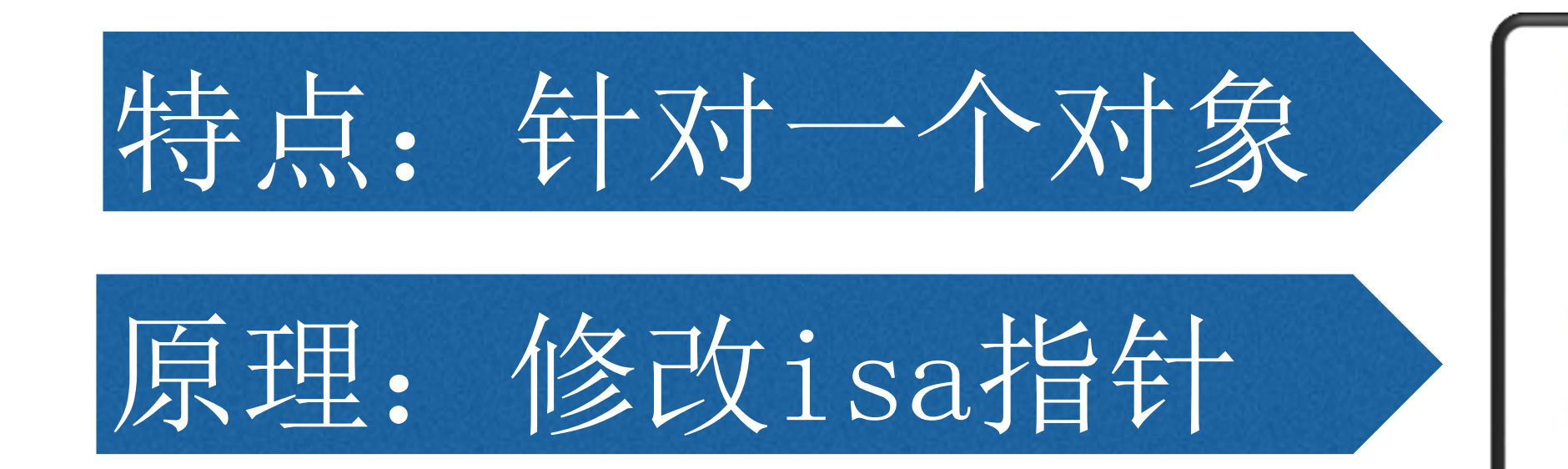

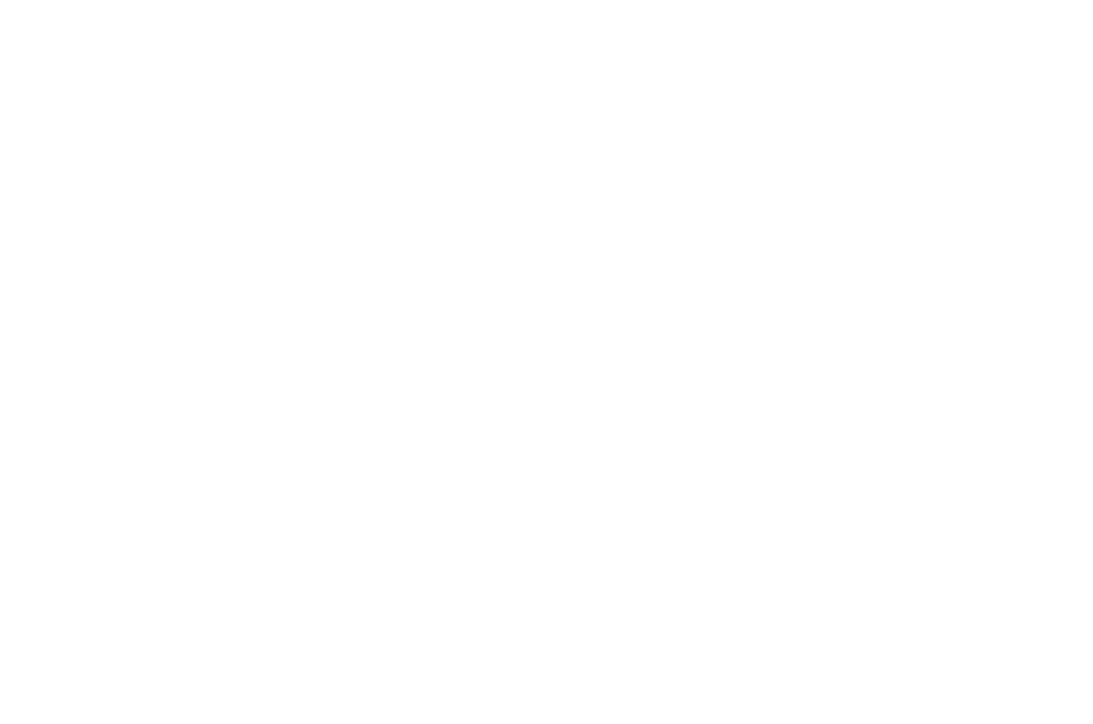

## struct objc\_object { Class *[isa]*; typedef struct objc\_object \*id;

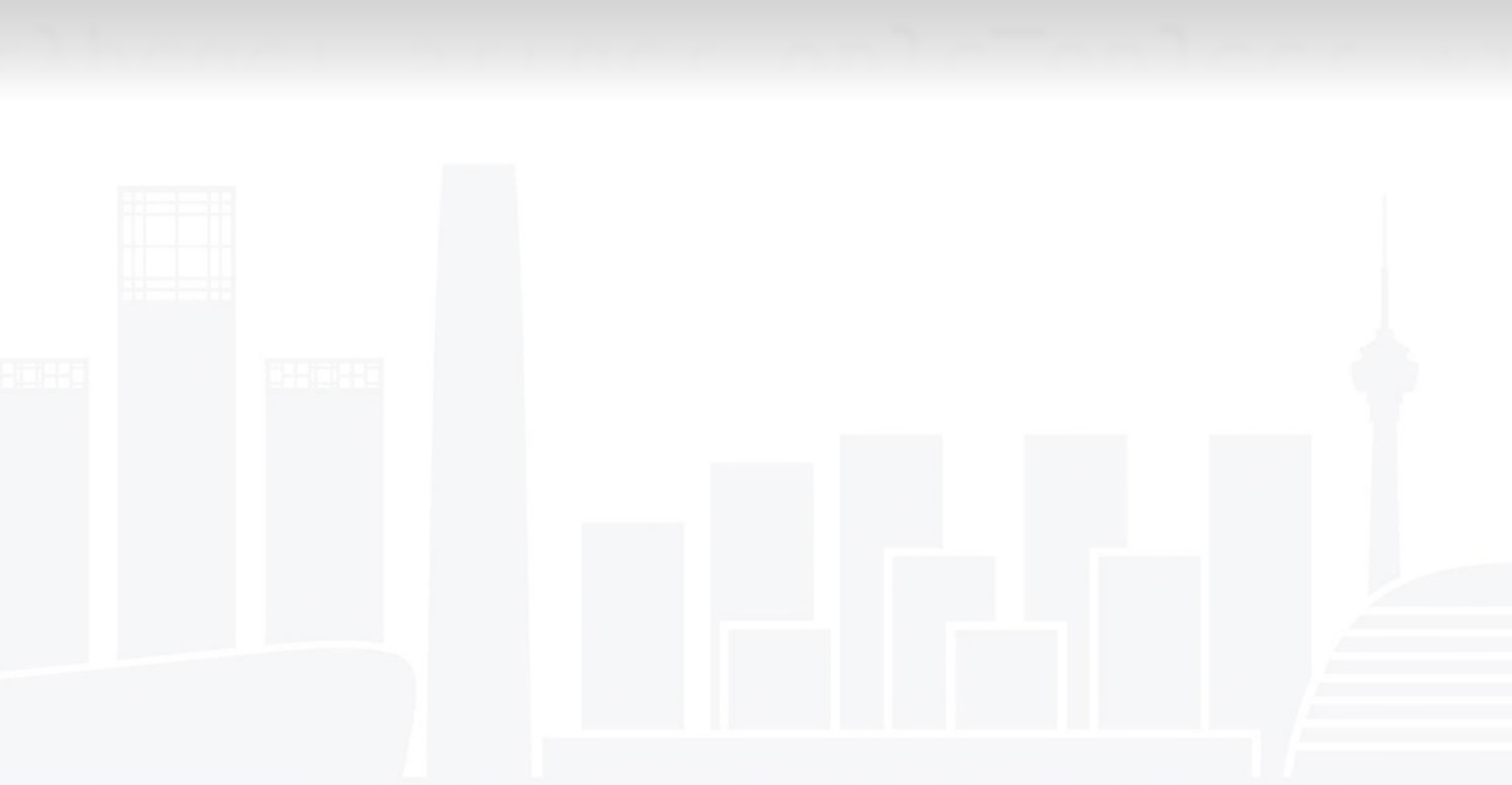

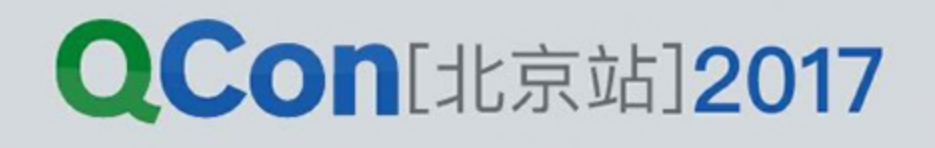

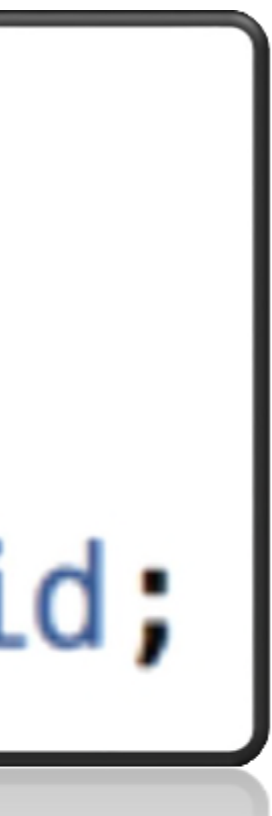

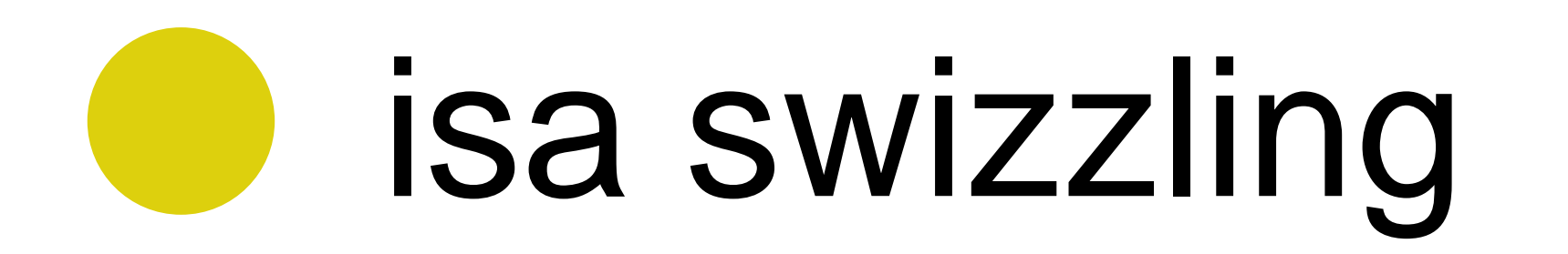

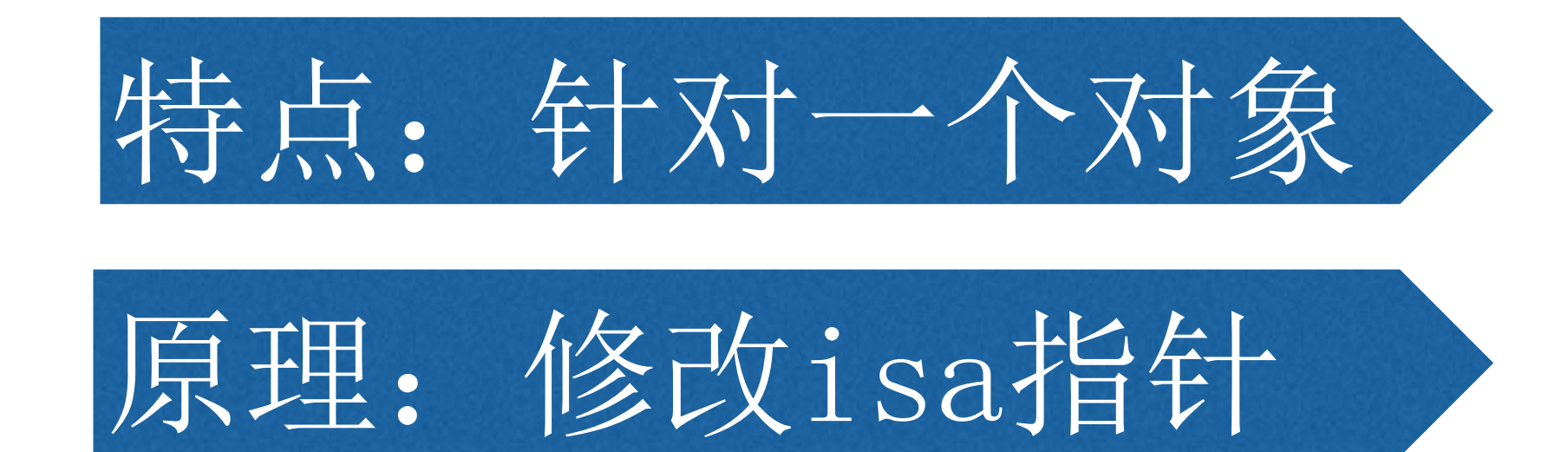

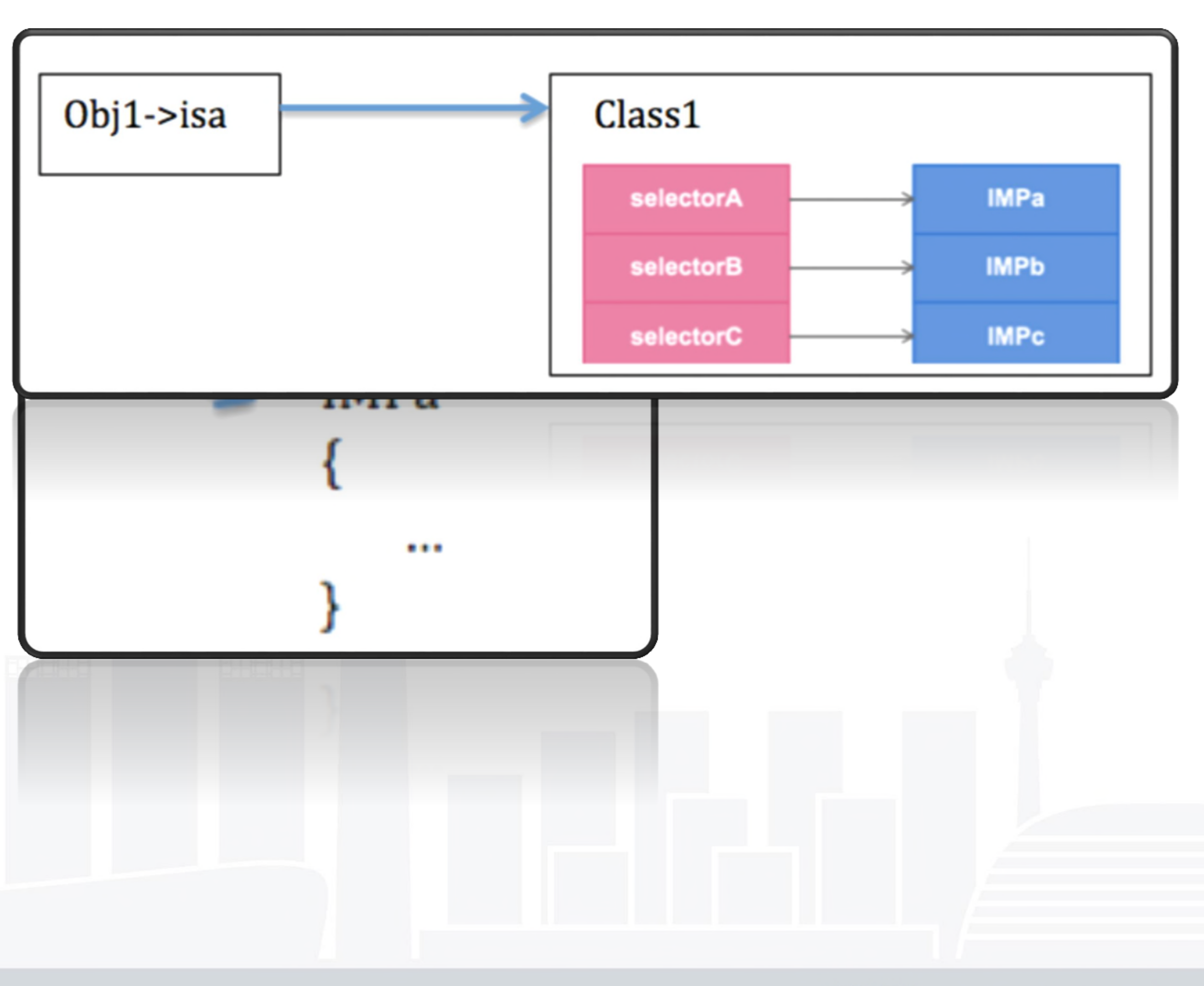

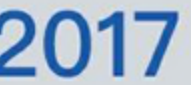

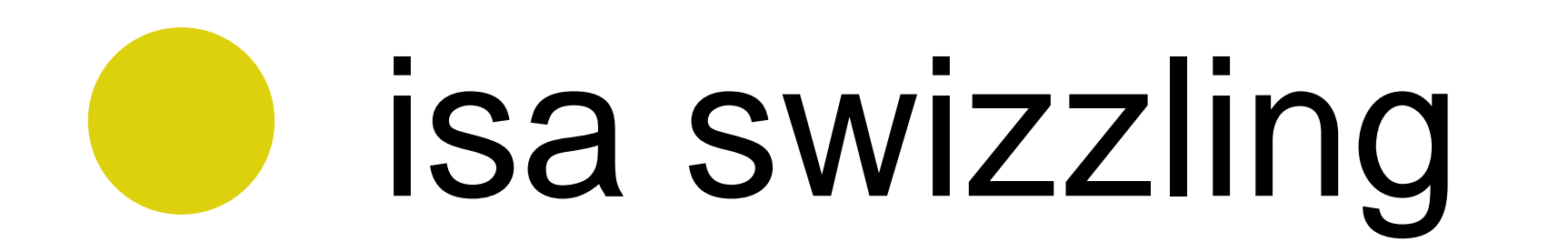

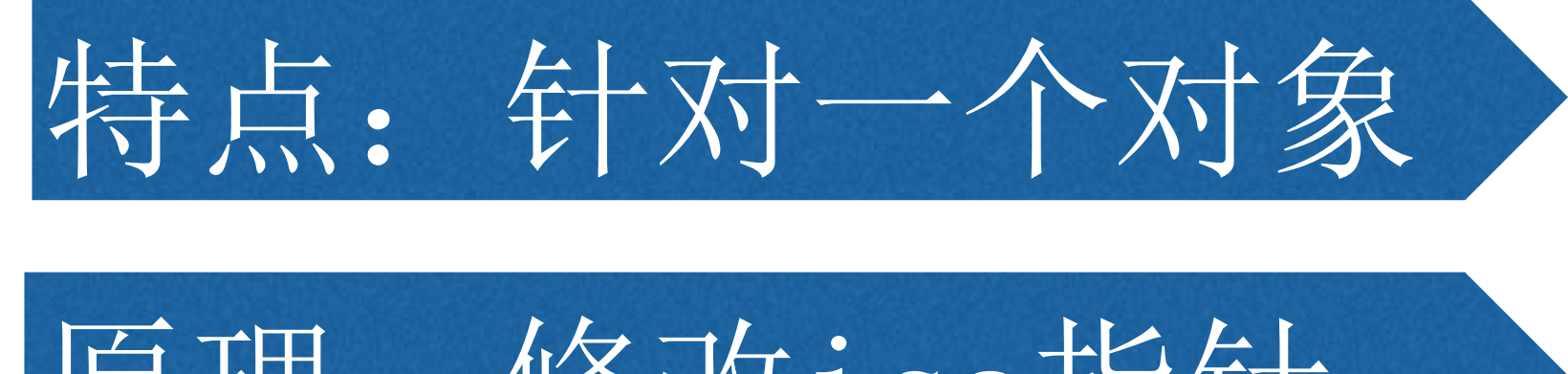

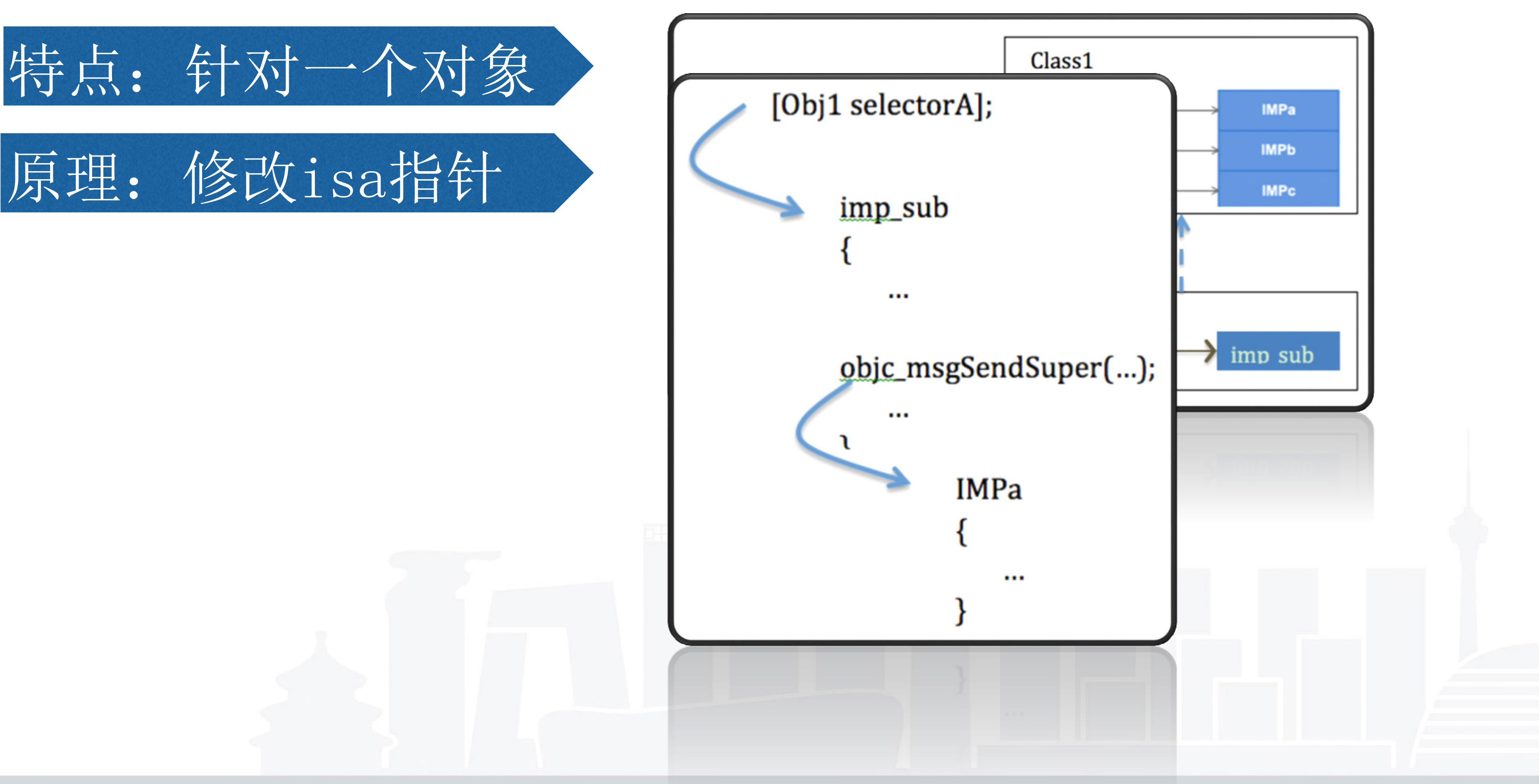

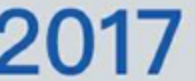

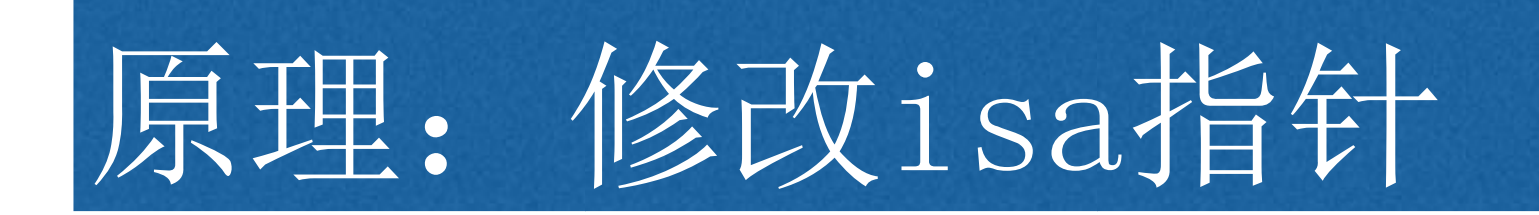

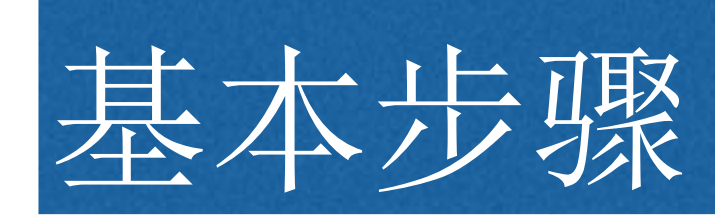

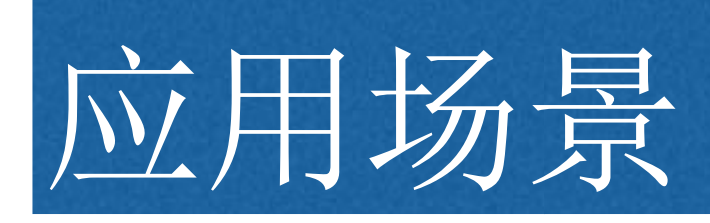

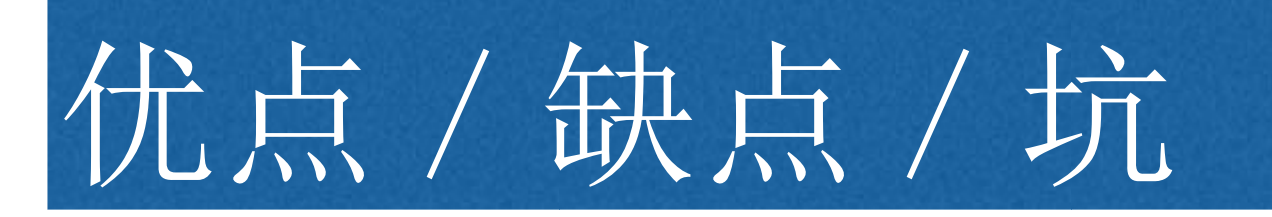

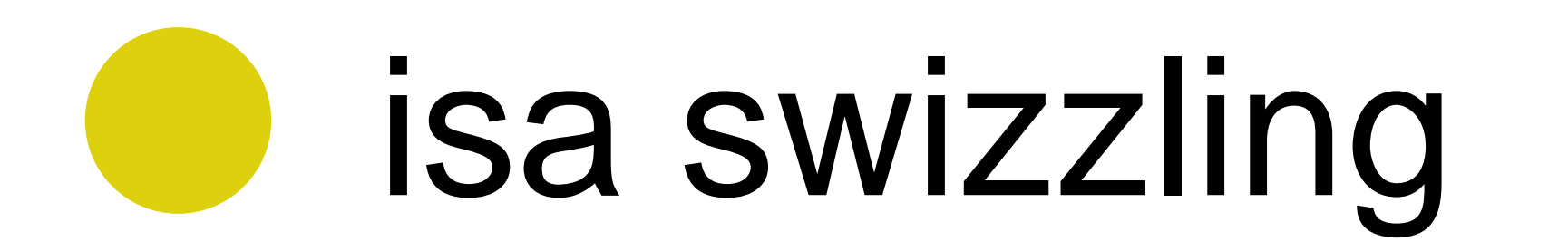

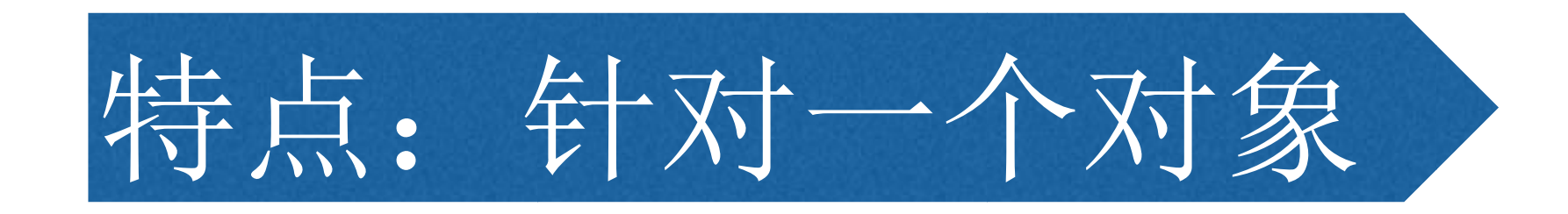

#### 1、(动态)创建目标类子类 2、(动态)为子类添加方法 3、修改目标对象的isa

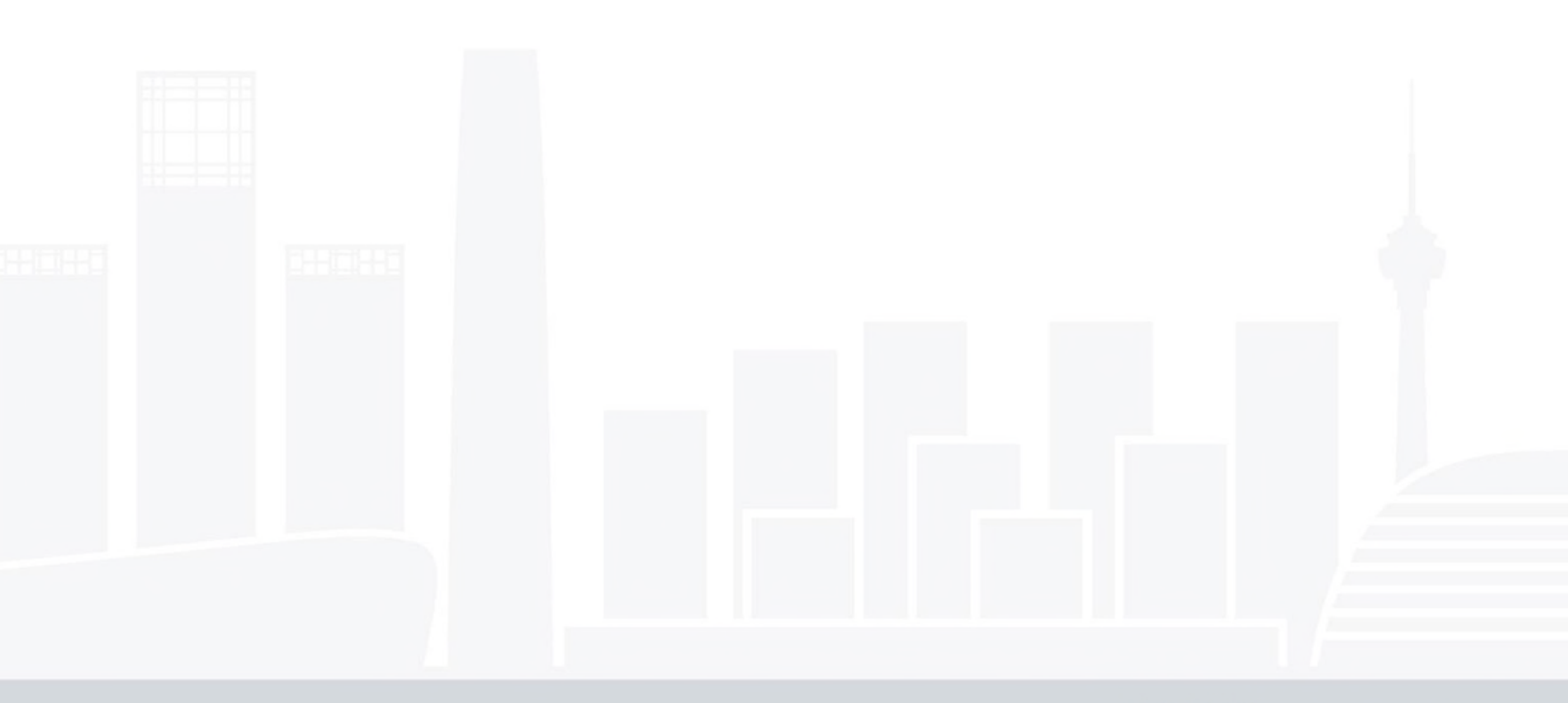

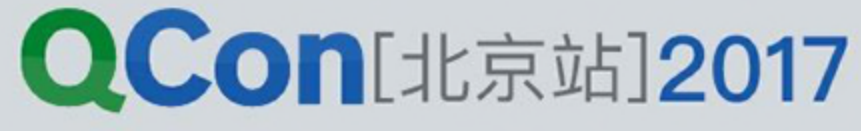

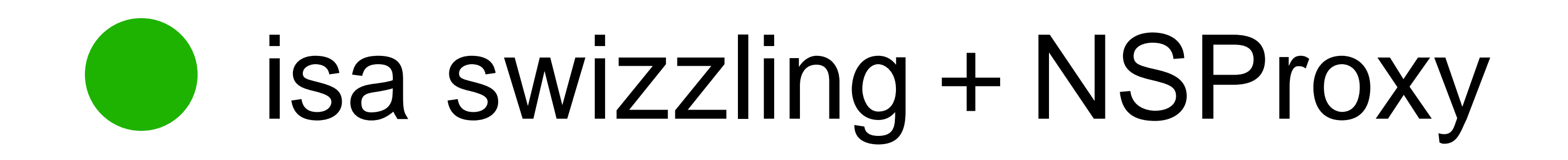

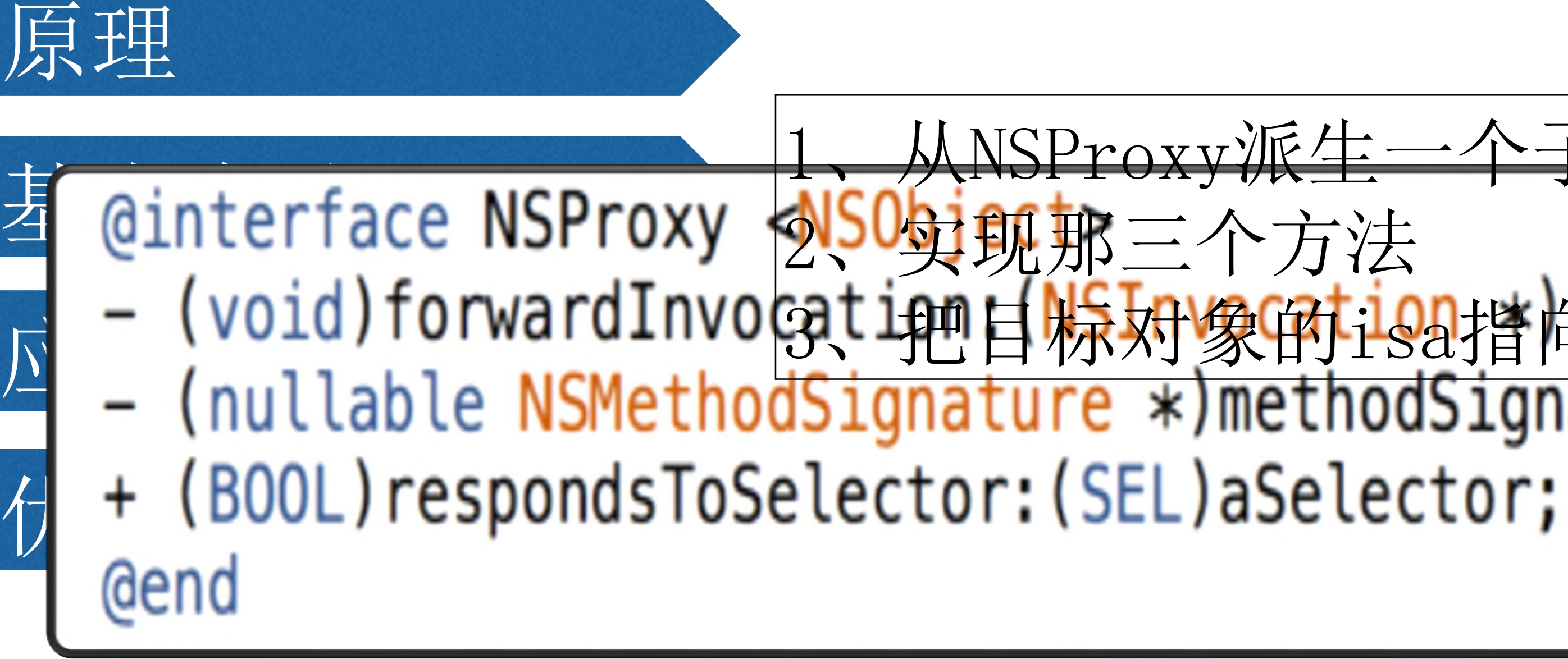

# 从NSProxy派生一个子类 @interface NSProxy 350射動第三个方法<br>- (void)forwardInvocation白粉<mark>斑嚓(时的射性)变06类ion;</mark><br>- (nullable NSMethodSignature \*)methodSignatureForSelector:(SEL)<u>sel</u>

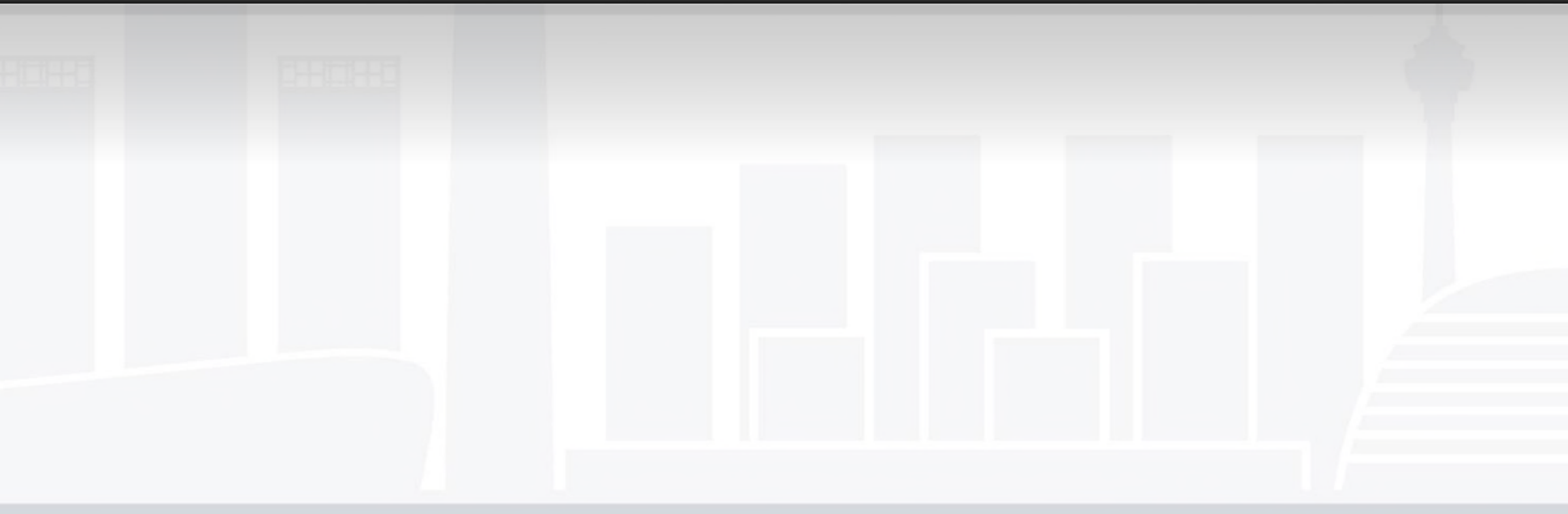

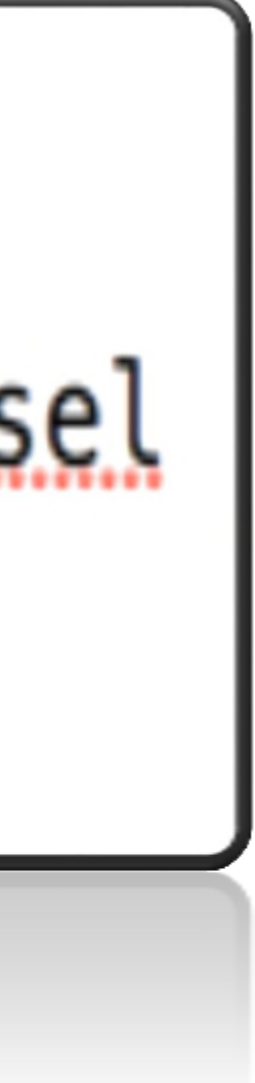

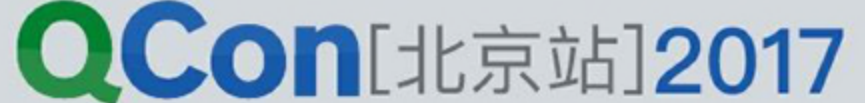

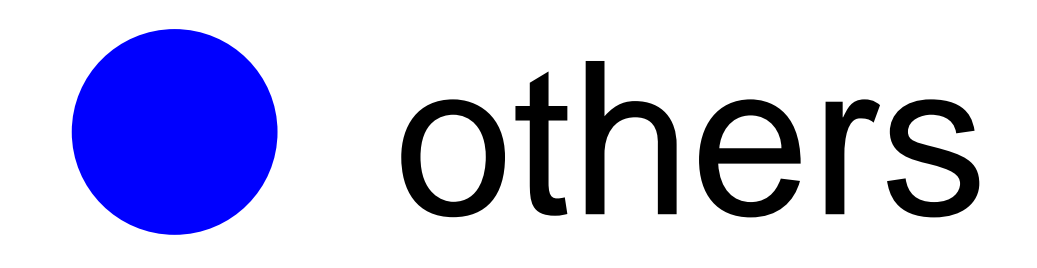

fishhook

#### Runlook观察者 / CADisplayLink

#### sendEvent/addTarget: :

INTERNATIONAL SOFTWARE DEVELOPMENT CONFERENCE

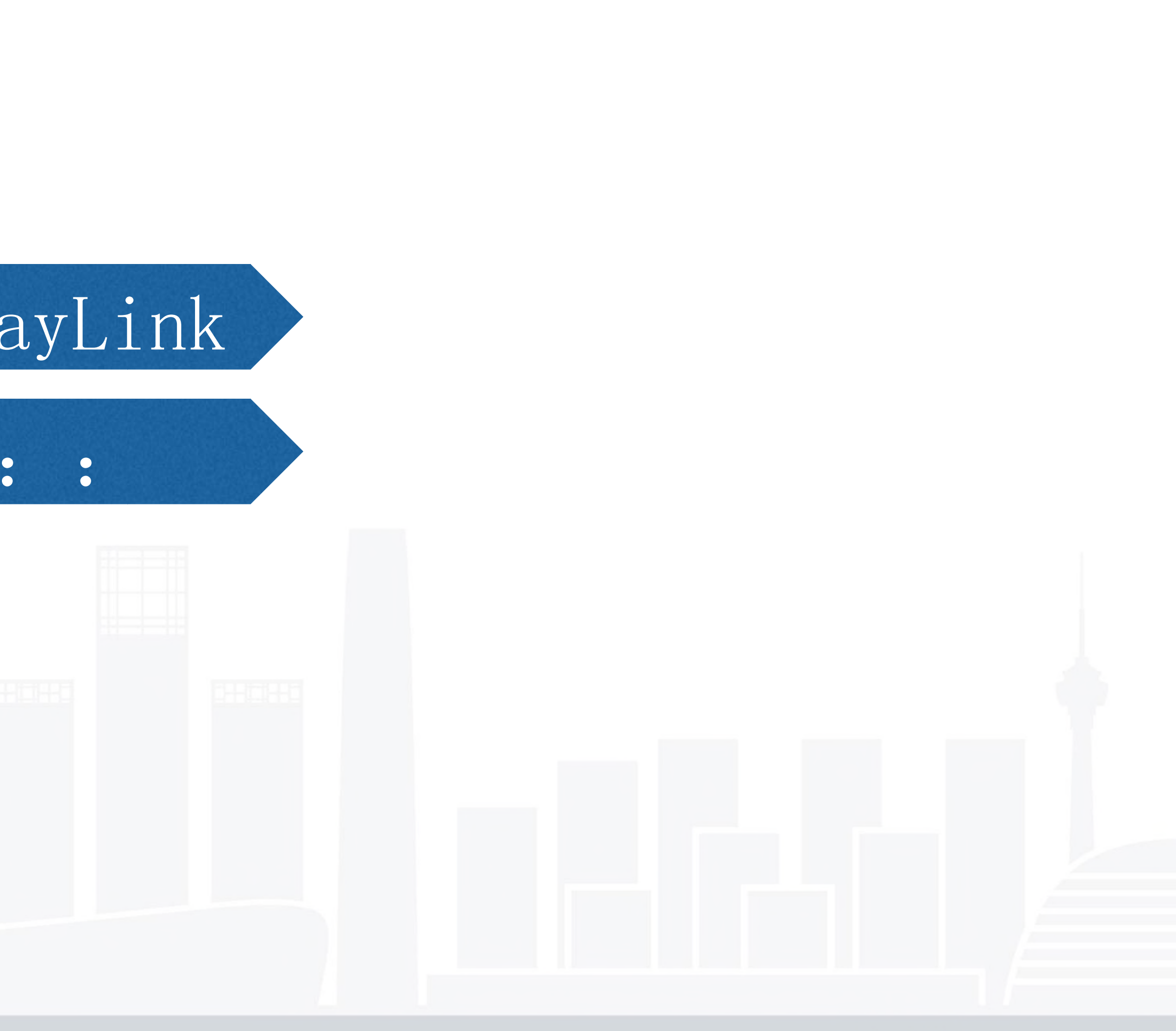

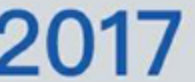

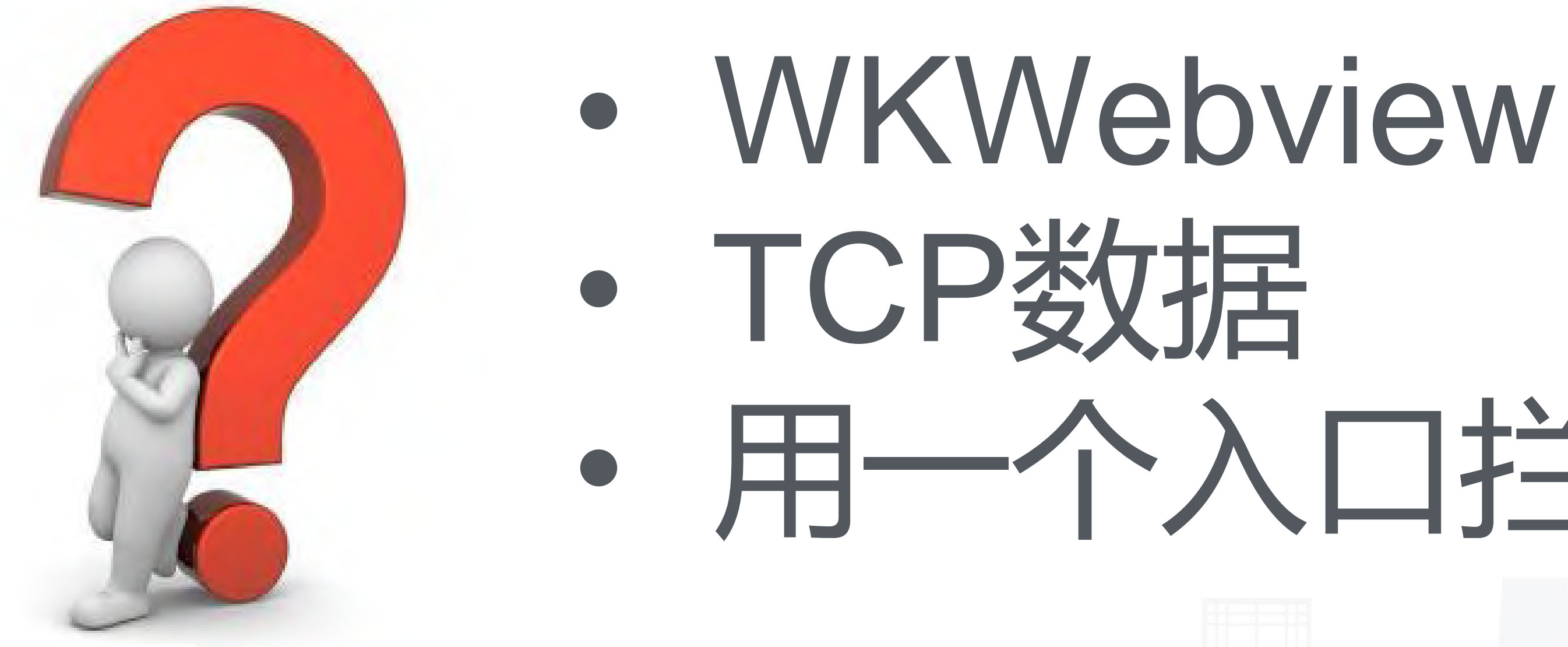

# • 用一个入口拦截任意方法

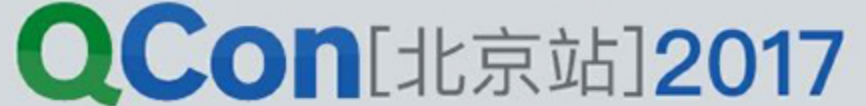

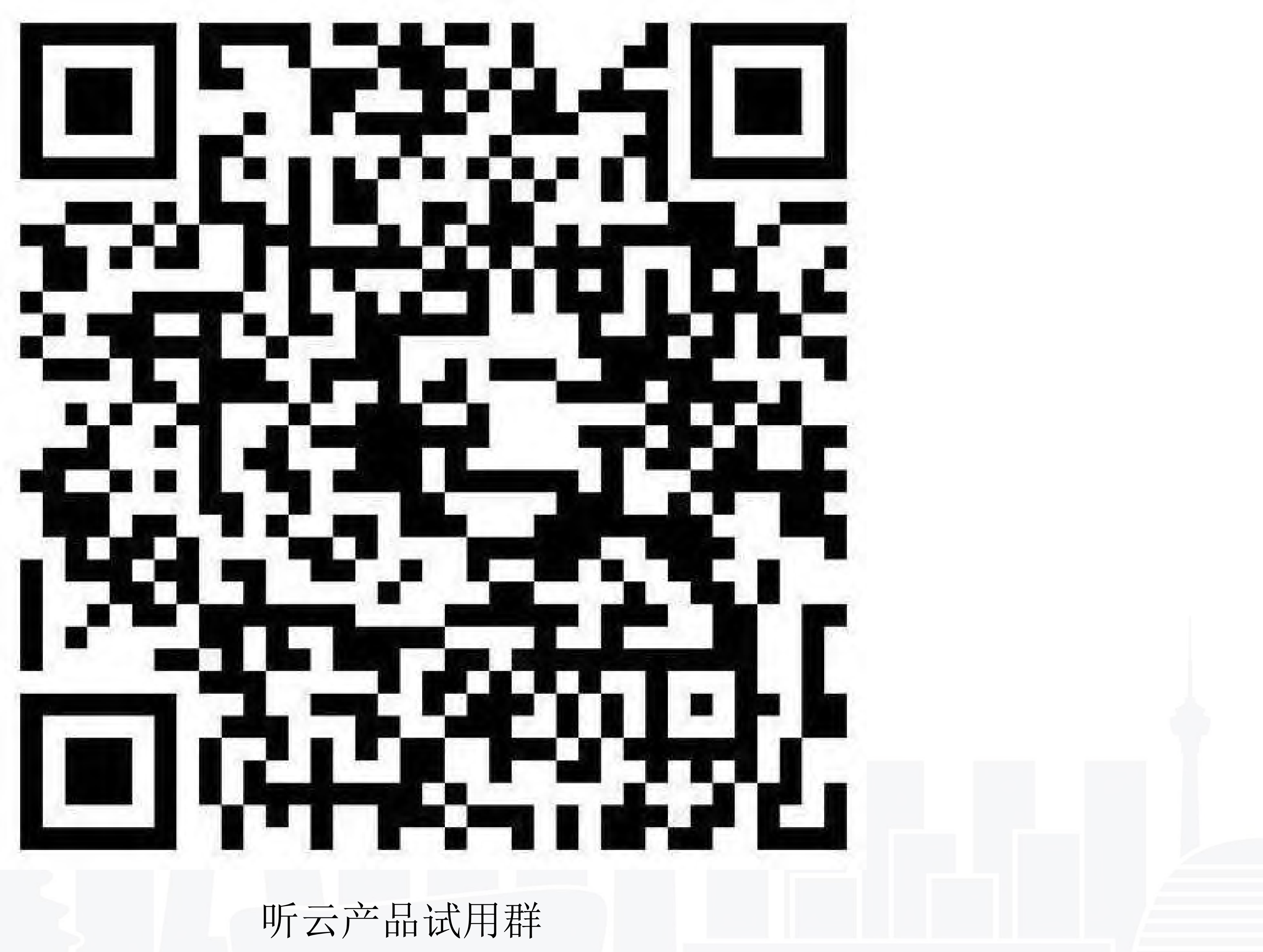

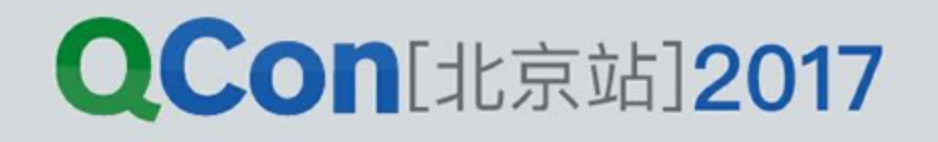

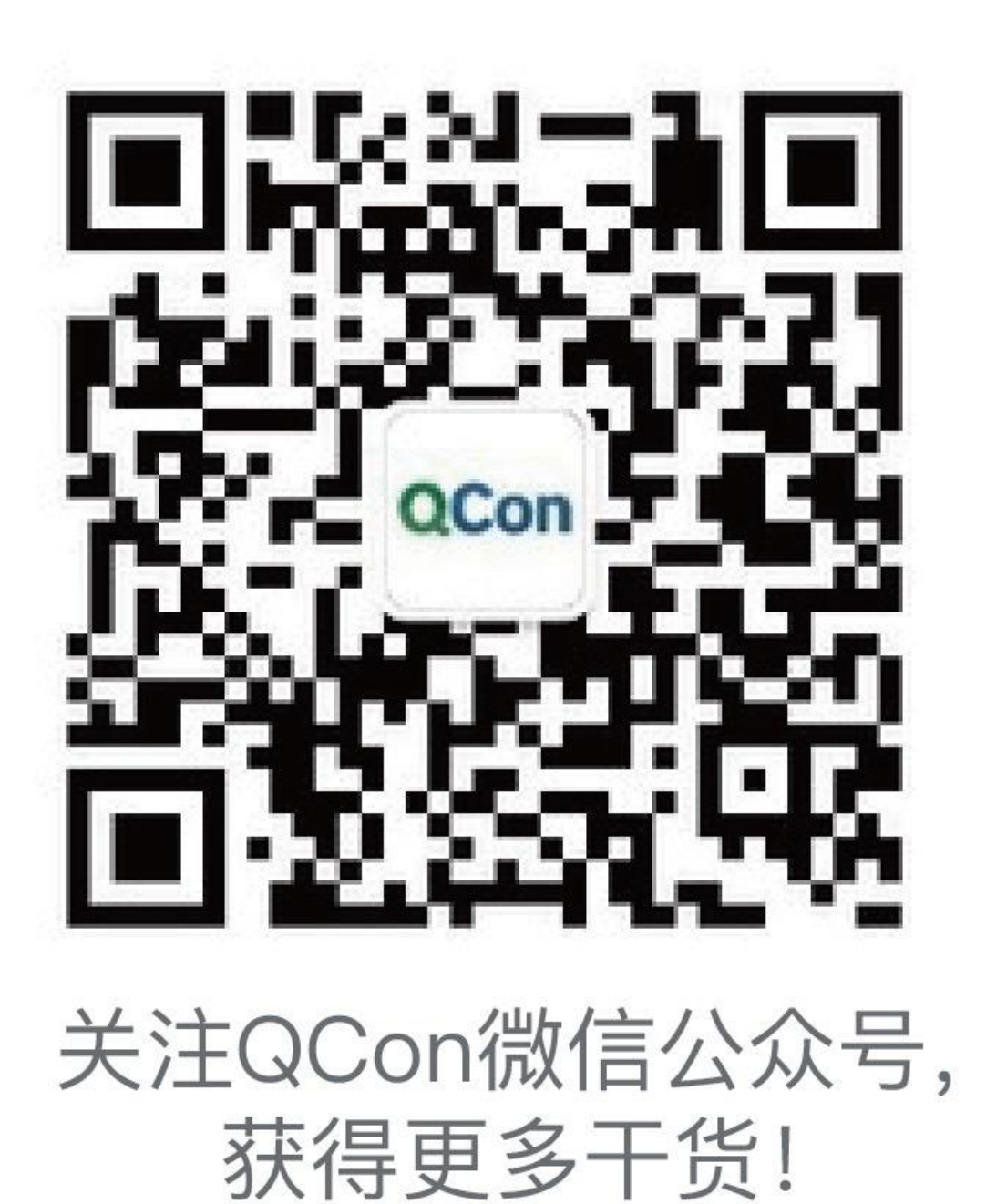

# Thanks!

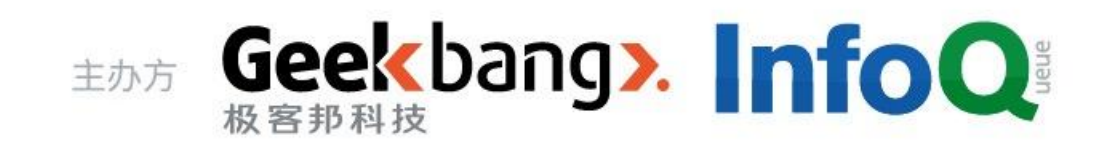